# Lösungen zum Quiz **Sicherheit im Internet**

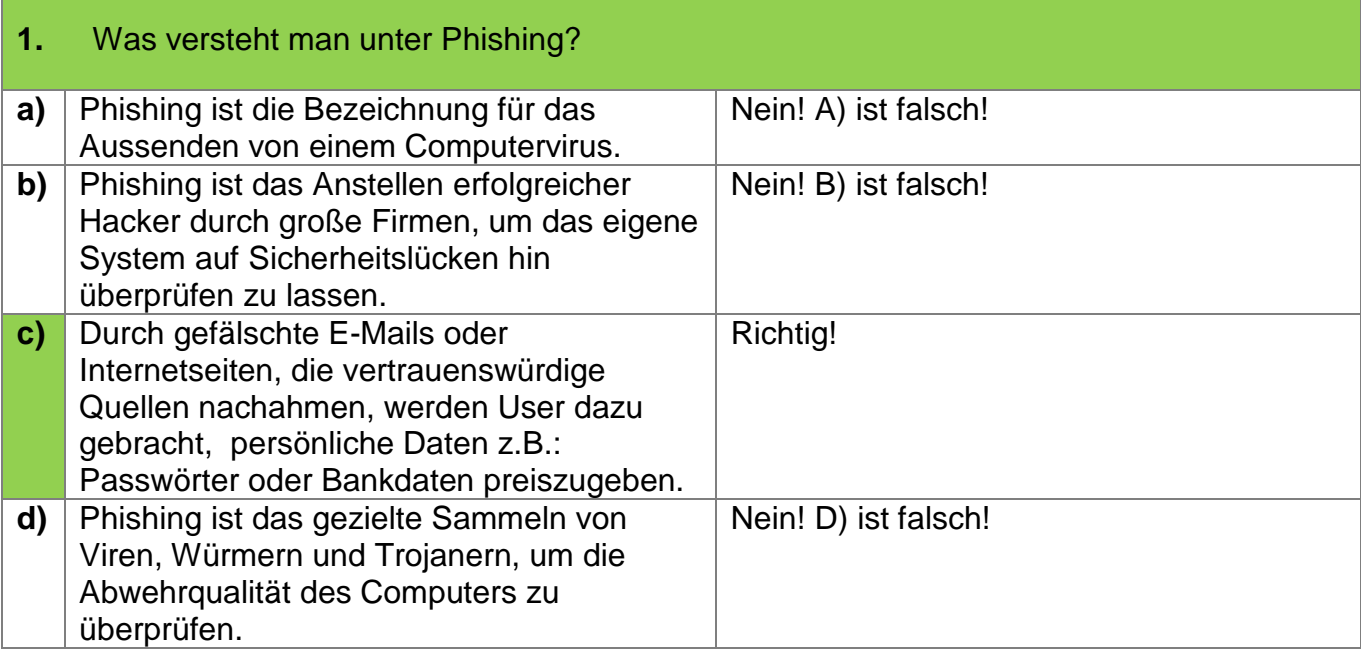

## **2.** Woran lässt sich erkennen, dass eine E- Mail ein Phishing-Versuch ist und nicht vom angegebenen Absender stammt? (3 Aussagen sind richtig)

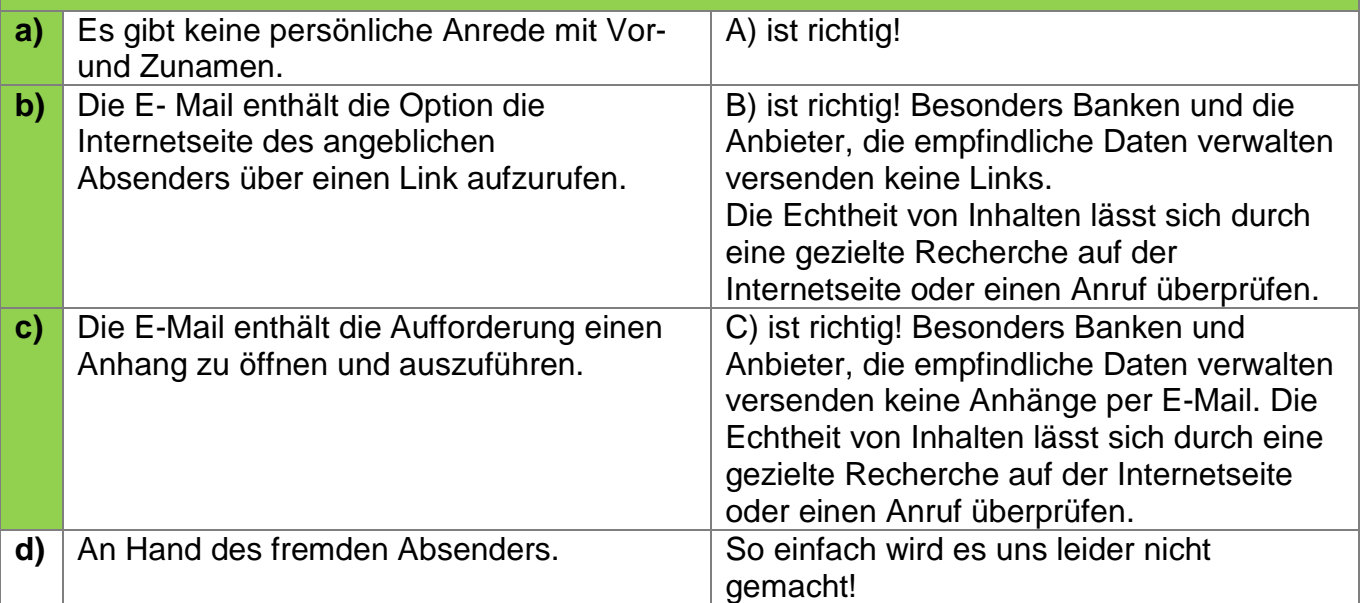

# **3.** Welche Dateiendung zeigt Dir, dass es sich um eine "ausführende Datei", d.h. eine "Programm-Datei" handelt? **a)** .de Das ist falsch! Die Endung ist die s.g. Top-Level- Domain für Deutschland. **b)** .exe Richtig! "exe" ist eine englische Abkürzung und steht für "executabel"- ausführbar. **c)** .avi avi avi Nein! "avi" ist ein Video- Containerformat. **d)** .ppt Point-Datei!

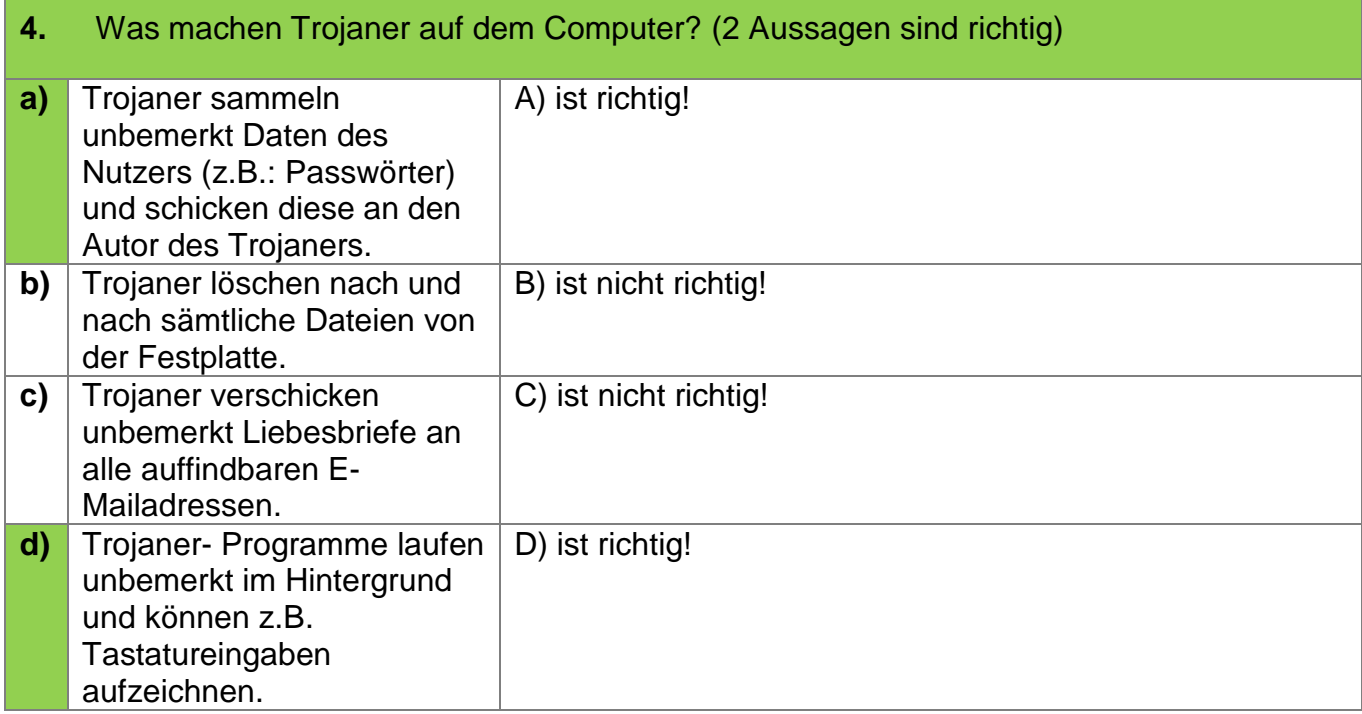

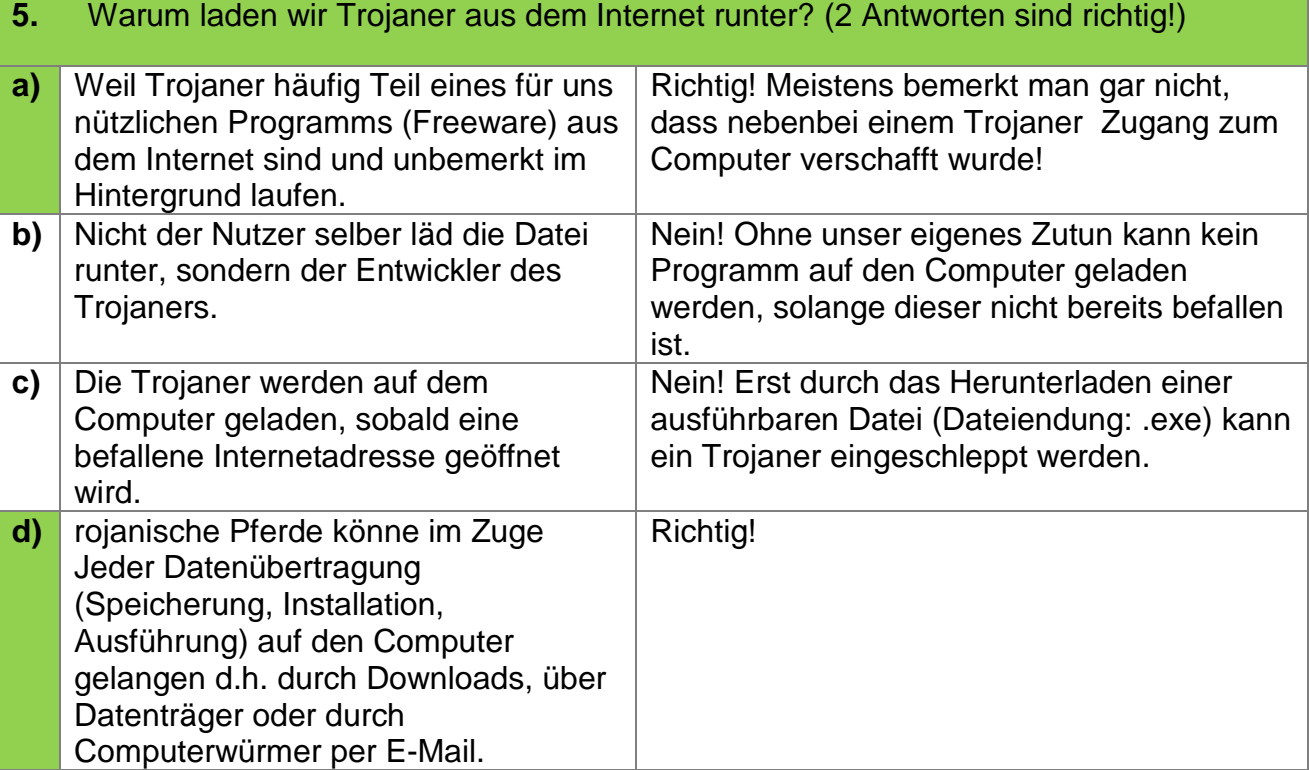

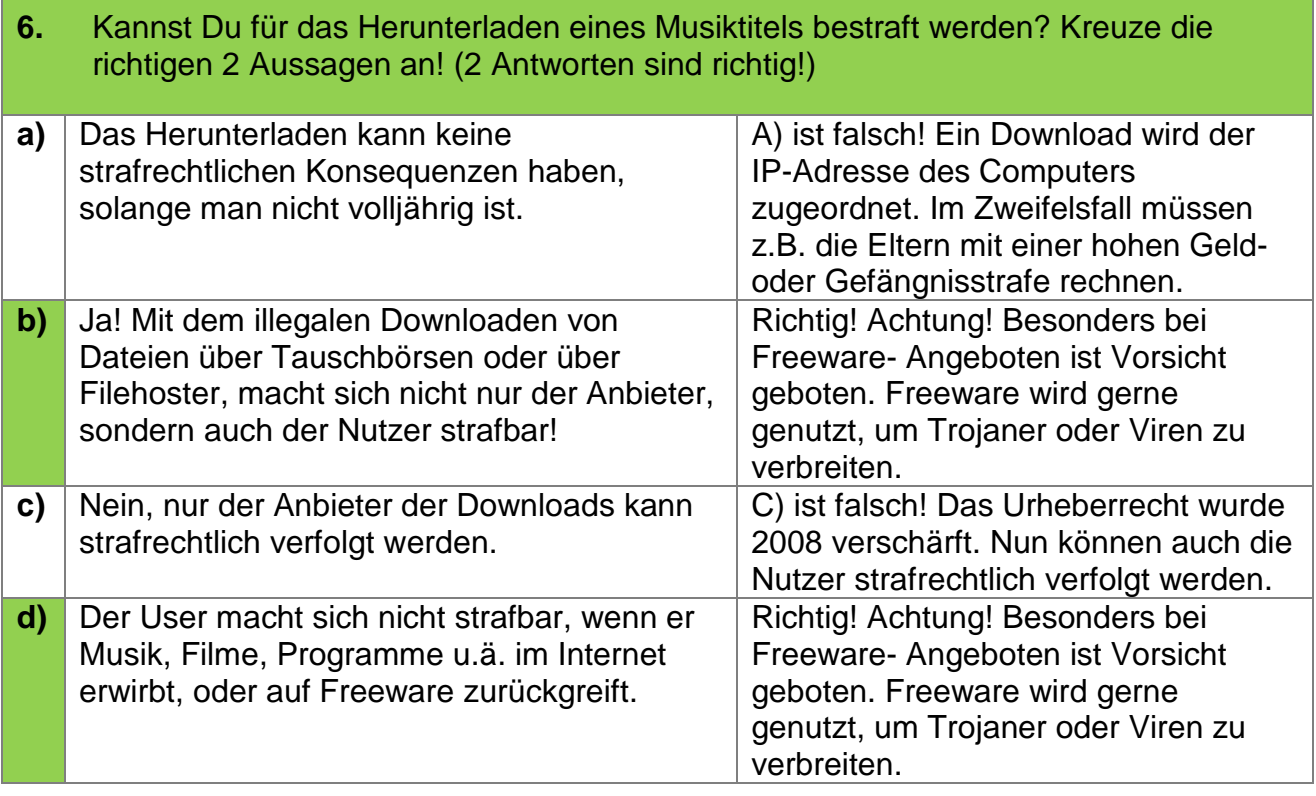

## **7.** Was ist ein Computervirus? (2 Antworten sind richtig)

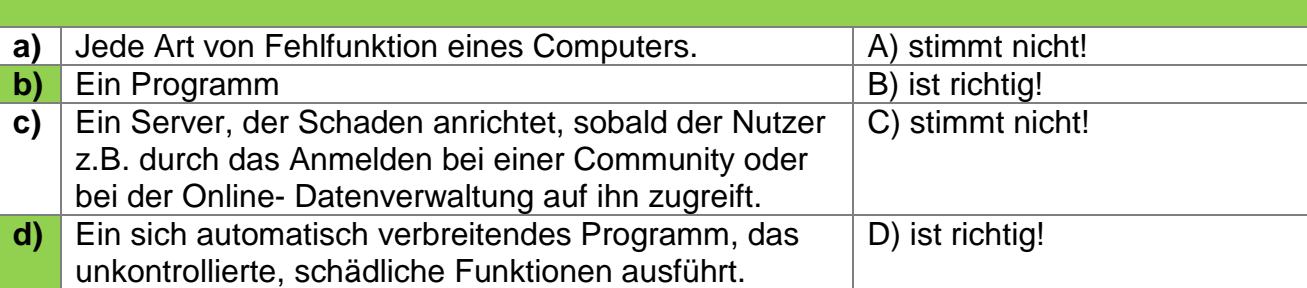

### **8.** Welche Merkmale können Anzeichen für einen Virus auf dem Computer sein? (3 Antworten sind richtig!)

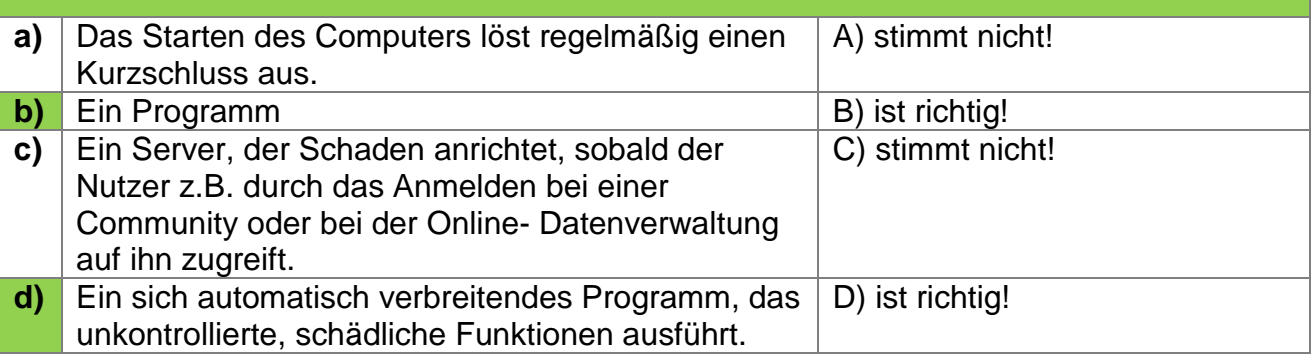

#### **9.** Wie kannst Du einen E-Mailanhang auf Viren hin überprüfen? **a)** Der Anhang wird geöffnet. Anschließend muss der Computer von einem Virenscanner überprüft werden. Nein! Das Öffnen des Anhangs wäre eine katastrophale Lösung! **b)** Über die Funktion Antworten kann eine E-Mail an den Absender verschickt werden. Erscheint eine Fehlermeldung, ist dies ein Zeichen für einen virenbehafteten Anhang. Eine E- Mail mit einem Virus im Anhang kann auch unbeabsichtigt von einem/einer Freund/-in verschickt werden. Daher ist dieser Weg wirkungslos. **c)** Der Anhang wird gespeichert und vor dem Öffnen durch einen Virenscanner überprüft. Super! C) ist richtig! **d)** Gar nicht, im Zweifelsfall darf der Anhang nicht geöffnet werden. Anhänge können auf Viren hin überprüft werden. Den Anhang einfach nicht zu öffenen ist natürlich sicher.